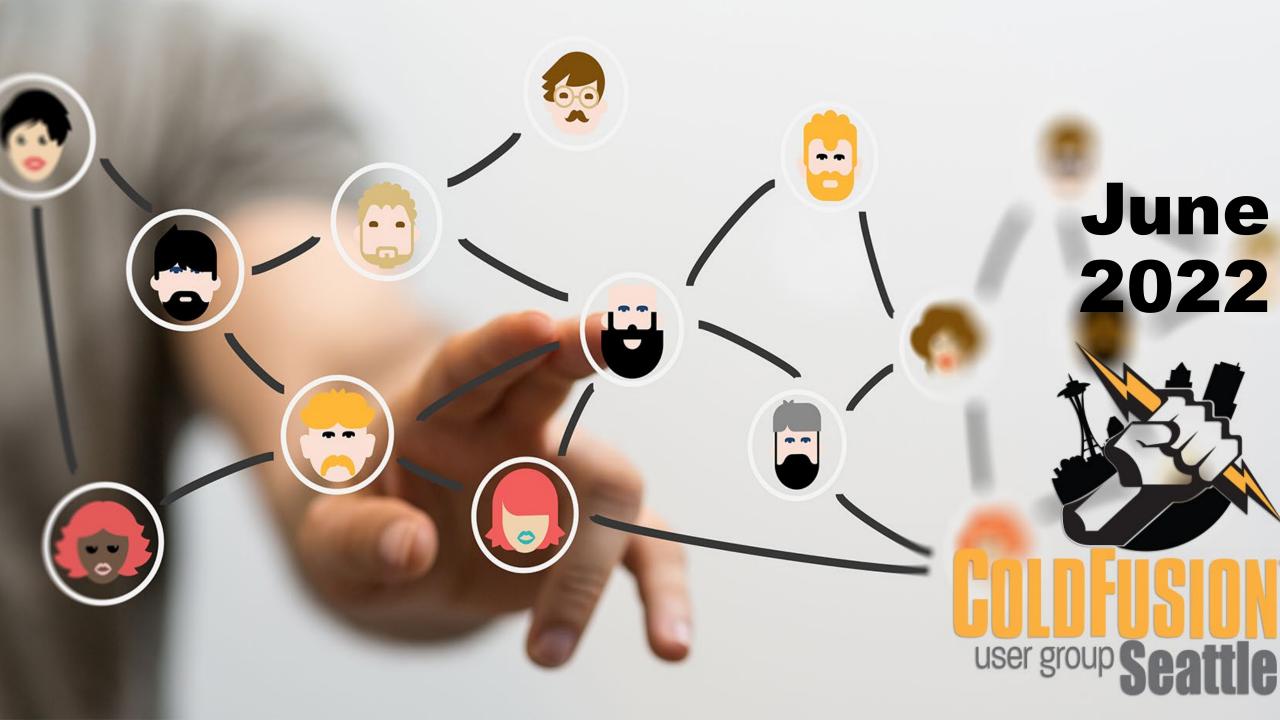

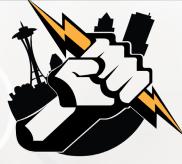

### Agenda

- Introductions
- Goals
- Add Your Bio to the Seattle CFUG site
- Adobe ColdFusion Summit 2022
- Into the Box 2022
- Adobe ColdFusion Developer Week 2022
- Sending SMS messages using ColdFusion and the Twilio API
- Questions/Answers/Help Needed
- Next Meeting

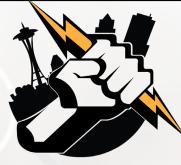

## Introductions

Tell us a little bit about who you are

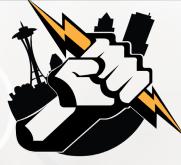

### Goals

- Assist ColdFusion Developers Throughout the Pacific Northwest
- Promote ColdFusion Developers Throughout the Pacific Northwest
- Connect Employers with ColdFusion Developers
- Establish a Community of Friendship Between ColdFusion Developers
- Provide Speaking Opportunities for ColdFusion Developers
- Change the Perception of ColdFusion as a viable platform

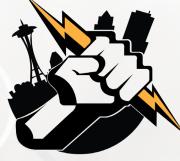

## Add Your Bio to the Seattle ColdFusion User Group site

- Let prospective employers know you're available for ColdFusion Support
- Include your photo, biography, social media links and e-mail address
- Available for any active Seattle ColdFusion User Group member (attendance at a Seattle ColdFusion User Group Meeting in the past 3 months). Don't need to be a resident in the Pacific Northwest,

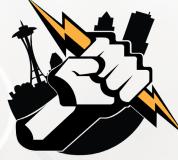

### Adobe ColdFusion Summit 2022

Woo-Hoo! The 10<sup>th</sup> Adobe ColdFusion Summit is BACK and for the first time in a couple of years is an in-person event.

Dates: October 3<sup>rd</sup> and 4<sup>th</sup> Location: The Mirage Hotel and Casino – Las Vegas, Nevada Link: <u>https://cfsummit.adobeevents.com</u>

Two ticket types available:

- Event Pass \$99.00
- Premium Pass \$299.00 (includes access to ColdFusion Certification training on October 5<sup>th</sup>)

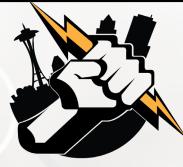

## Into the Box 2022

The Into the Box 2022 Web Development Conference

- Dates: September 6<sup>th</sup> September 8<sup>th</sup>
- Location: Houston CityPlace Marriott at Springwoods Village – Houston, TX
- Link: <u>https://www.intothebox.org/</u>

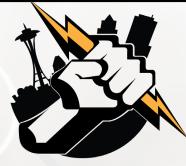

### Adobe ColdFusion Developer Week 2022

This conference includes is completely online (and it is FREE)

- Dates: July 18<sup>th</sup> July 22<sup>nd</sup>
- Link: <u>https://adobe-coldfusion-devweek-</u> 2022.attendease.com/registration/thanks

#### **Presenter:**

Leon O'Daniel

Senior Web Application Developer – The Boeing Company

Vice President – O'Daniel Designs

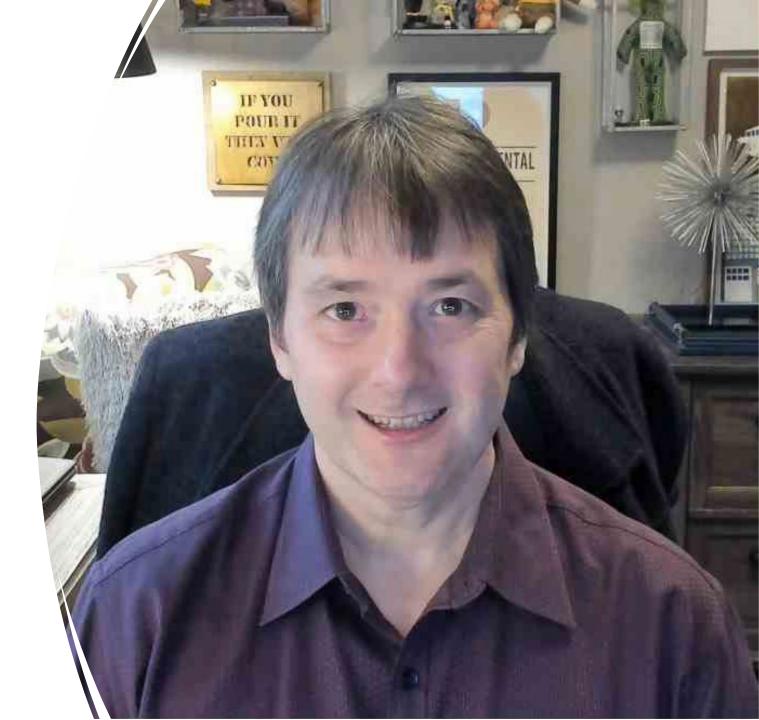

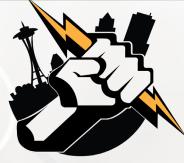

### What We Will Cover

- What is Twilio?
- How Do I Create a Twilio Account?
- The Twilio SMS API (application programming interface)
- ColdFusion features used
- Creating a Web Form and the back-end code to send a SMS message

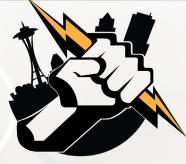

#### **Use Case**

The customer desires to have customers submit a form during office hours that sends them a text message to follow-up with prospective customers.

After hours, the form changes to one that sends an e-mail message to the company with the customer's information.

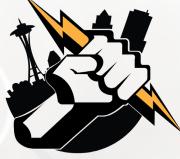

#### What is Twilio & Why Would I Use It?

Twilio is a communications company that offers a variety of services for companies. It makes it super simple to integrate communications capabilities into your ColdFusion Application.

- All Twilio Solutions: <u>https://www.twilio.com/solutions</u>
- Twilio SMS API: <u>https://www.twilio.com/docs/sms/api</u>
- SMS Pricing: <u>https://www.twilio.com/sms/pricing/us</u>
- Postman (Twilio API): <u>https://www.postman.com/twilio/workspace/twilio-api/overview</u>

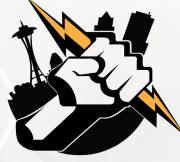

#### **Getting Started**

- 1. Create an Account with Twilio at https://www.twilio.com/try-twilio
- 2. Get a free phone number (normally \$1.00/month), plus per call fees. Trial account includes a \$15.50 credit. Sending a text message runs \$0.0079/message.

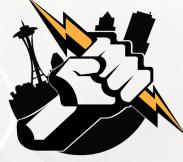

#### **Getting Started**

3. Access your Twilio Account SID and Auth Token

- Live credentials available from Dashboard
- Test credentials available from Settings > General (only able to test making a call, getting a new phone number or sending a text message)

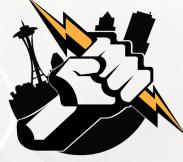

#### **Crafting the Code to Send to Twilio**

Twilio needs the information for a SMS message to be sent via a HTTP POST Request. We do that using the CFHTTP and CFHTTPPARAM tags.

**Demo and Code** 

https://www.seattlecfug.org/demos/twilioSMS

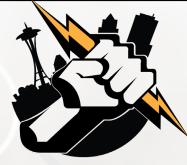

### Questions/Answers/ Help Needed

This is your opportunity to ask any ColdFusion question or request help for a ColdFusion-related issue.

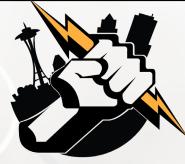

## **Next Meeting**

### July 21, 2022 – 5:00 PM PDT (on-line via Zoom).